# **THE DEVELOPMENT AND VALIDATION OF A FURNACE MODEL FOR ESP-r/HOT3000**

Julia Purdy (jpurdy@nrcan.gc.ca) and Kamel Haddad (khaddad@nrcan.gc.ca) CANMET Energy Technology Centre Natural Resources Canada Ottawa Ontario

# ABSTRACT

With so many reliable building simulation software programs available, it is often not feasible or desirable to develop a new simulator from scratch. As many existing programs have extensible structures, new models and algorithms can be easily incorporated.

This paper sets out to contribute to the body of knowledge on the appropriate development and validation approaches of HVAC algorithms. It provides an account from a recent on-going software development project and examines the specific case of incorporating a furnace model into a commercially available simulation engine.

In addition, it describes an HVAC BESTEST series of test cases developed for fuel-fired furnaces. These test cases were used to validate the fuel-fired furnace algorithm incorporated into three simulation programs, with very good agreement.

## INTRODUCTION

The CANMET Energy Technology Centre's (CETC) next generation HOT2000 simulation project - coined HOT3000 - is based upon the comprehensive and extensively validated simulation program ESP-r (ESRU 2000). This simulation environment is referred to as ESP-r/HOT3000 throughout the paper.

The choice of simulation engine for the ESPr/HOT3000 project followed an extensive investigation of building-side processes, HVAC-side processes, as well as a survey of 30 existing building simulation tools (Haltrecht et al. 1999).

ESP-r applies a finite-difference formulation based on a control-volume heat-balance to represent all relevant energy flows within the building. Finite-difference nodes are used to represent: air volumes (rooms), solidfluid interfaces (the internal and external surfaces of walls and windows), and plant components (boilers and ducts). In addition, numerous nodes are placed through each fabric element (walls and windows) to represent these multi-layered constructions.

A heat balance is written for each node in algebraic form, approximating the governing partial differential equations and linking all inter-node heat flows over time and space. A simultaneous solution is then performed to determine the state of each node and the inter-nodal heat flows. The equation set is reformed and resolved for each subsequent time step of the simulation. The interested reader is referred to Clarke (1985) for a comprehensive review of this approach.

Numerous modelling capabilities have been added to ESP-r's extensible structure to support the HOT3000 development. These include the BASESIMP ground heat transfer algorithm (Beausoleil-Morrison and Mitalas 1997), the AIM-2 air infiltration model (Walker and Wilson 1990), and models to predict the performance of residential HVAC equipment.

When new algorithms are developed and incorporated into the ESP-r/HOT3000 core, they must be extensively validated. In addition to testing the code, the algorithm itself requires testing. The code may be bug-free, but an error in the algorithm will lead to unreliable results.

A furnace model was recently incorporated into the ESP-r/HOT3000 simulation program. CETC has also initiated the development of a series of test cases for validating fuel-fired furnace algorithms incorporated in building simulation software. This exercise provided an excellent opportunity to develop the HVAC BESTEST series, as well as to test the furnace algorithm incorporated in HOT3000/ESP-r.

# DEVELOPMENT OF NEW ALGORITHMS FOR A FUEL-FIRED FURNACE MODEL

The furnace model implemented into the ESP-r /HOT3000 engine is an empirical-based-model. In this case, the performance of a certain type of furnace is measured in a laboratory setting and a correlation is developed that gives the furnace part-load efficiency as a function of the part-load ratio.

The following sections detail the model algorithm and its implementation into the ESP-r/HOT3000 core.

## Fuel-Fired Furnace Algorithm

## **Furnace Energy Consumption**

The power consumption of the furnace, during a time step, is based on the following equation:

Furthermore, a Fourier transform of the Fourier transform of the Fourier transform:

\n
$$
F \to \text{Tr} \, \text{Tr} \, \text
$$

where *PLR* is the part-load ratio, equal to the ratio of the sum of the heating loads of the zones being served by the furnace to the steady-state capacity of the equipment:

$$
PLR = \frac{\text{heating load}}{\text{furnace steady state capacity}}
$$
 (2)

In cases where the *PLR* is greater than 1, the furnace does not have enough capacity to meet the heating load and the heating set point of the conditioned space can not be maintained.<sup>[1](#page-1-0)</sup>

When there is a circulation fan, the definition of *PLR* depends on the operation mode of the fan as discussed later in the paper.

The part-load factor, *PLF*, in Equation 1 is used to account for the degradation of the furnace efficiency at part-load conditions. *PLF* is then the ratio of the partload efficiency to the steady-state efficiency:

$$
PLF = \frac{\text{furnace part load efficiency}}{\text{furnace steady state efficiency}} \tag{3}
$$

The energy consumption of the furnace during the time step, ∆*t*, in seconds, is therefore:

furnace energy = 
$$
\Delta t \cdot
$$
 furnace power input (4)

## **Part-Load Performance**

The part-load performance curves used in ESPr/HOT3000 are based on Barringer (1991) and Henderson (1998), and these part-load performance correlations account for the furnace off-cycle flue losses.

From the Barringer report, the *PLF* of the furnace, defined in Equation 3, becomes:

$$
PLF = \frac{af \cdot PLR}{PLR + bf} \tag{5}
$$

Table 1 lists the correlating coefficients, *af* and *bf*, proposed by Barringer for the different furnaces.

The Barringer performance curves, and their associated variations in *PLF* as a function of *PLR*, are shown in Figure 1. The curve for mid-efficiency oil represents all oil furnaces except condensing types. The curve for continuous pilot gas types represents all wood, natural gas, and propane furnaces except condensing and

induced draft types.

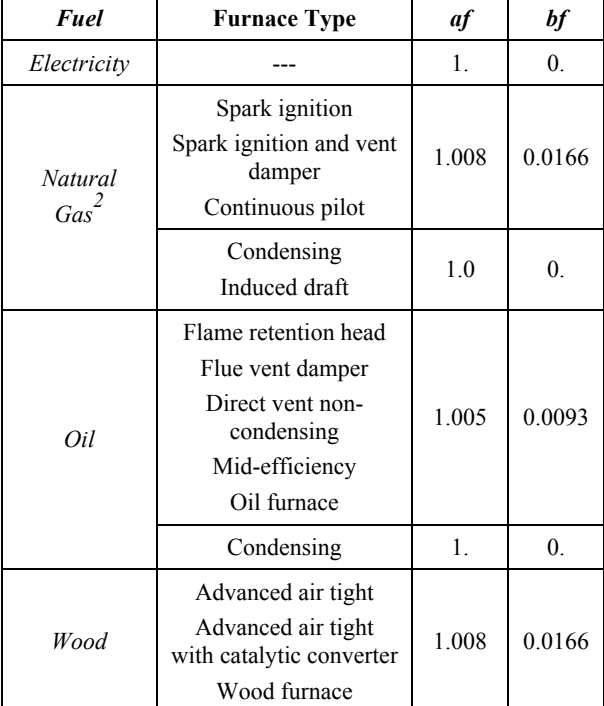

**Table 1**: Correlation coefficients *af* and *bf* proposed by Barringer (1991).

In contrast, the Henderson correlation equation is based on the following expression for *PLF*:

$$
PLF = \frac{PLR}{HIR} \tag{6}
$$

where *HIR* is the heat-input ratio given by:

$$
HIR = \frac{\text{furnace power input}}{\text{furnace steady state power input}}= a + b \cdot PLR + c \cdot PLR^2 + d \cdot PLR^3
$$
 (7)

Henderson defines two sets of correlating coefficients: one that is applicable for all atmospheric furnaces and a separate set for induced draft furnaces, as shown in Table 2.

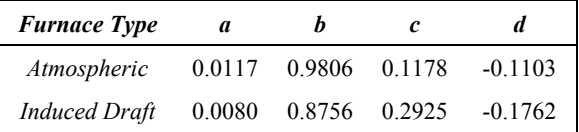

**Table 2:** Correlation coefficients *a*, *b*, *c*, and *d*, proposed by Henderson (1987).

Figure 1 provides a comparison of the resulting curves,

l

<span id="page-1-0"></span>and shows good agreement between the Henderson <sup>1</sup> Should this occur, the *PLR* is set 1, and a warning message is issued to the ESP-r/HOT3000 user indicating that the heating load will not be met for a certain number of hours.

<span id="page-1-1"></span><sup>2</sup> The coefficients *af* and *bf* for natural gas furnaces are used to represent propane furnaces.

correlation for atmospheric furnaces and the Barringer correlations for continuous pilot and mid-efficiency furnaces. The difference is larger, however, for induced draft furnaces especially at low *PLR* values.

One interesting aspect of the part-load performance curve, shown in Figure 1, is that for condensing furnaces, the *PLF* can be greater than 1 at low *PLR* values. According to Henderson (1998), this is due to the relatively oversized heat exchanger at part-load conditions.

For implementation into ESP-r/HOT3000, the part-load performance curves proposed by Barringer were used for all furnace types except condensing and induced draft, for which the Henderson correlations were used.

#### Additional HVAC Components

In addition to the furnace operation, the operation and energy consumption of circulation fans, draft fans, and pilot lights have been incorporated into the model. The following sections describe these algorithms.

## **Circulation Fan Energy Consumption**

The capacity of the circulation fan can be estimated based on the following correlation (Barringer 1991):

fan power = 
$$
0.0194 \cdot
$$
 furnace steady state capacity (8)

When the circulation fan energy is modeled, the definition of the part-load ratio is altered depending on the circulation fan mode of operation.

For continuous mode; the fan operates continuously, for auto mode; the fan operates only when the furnace operates. (1 -  $PLR$ )  $\Delta t$  (13)

For this case, the *PLR* of the furnace is calculated with

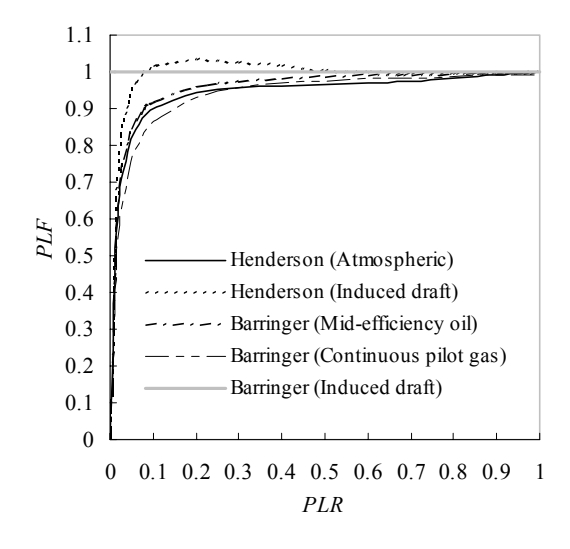

Figure 1: Comparison of the Henderson and Barringer performance correlations.

Equation 2 and the fan power is included as an extra consumption of the fan during a time step is: internal heat gain to the conditioned space. The energy

$$
fan energy = fan power \cdot \Delta t \tag{9}
$$

#### *Fan in Auto Mode*

For this case, the fan capacity is added to the capacity of the furnace and the modified *PLR* is:

$$
PLR_{fan\,auto} = \frac{\text{heating load}}{\text{furnace steady state capacity} + \text{fan power}} \quad (10)
$$

The circulation fan energy consumption during a simulation time step is:

 $f$ an energy = fan power · *PLR*  $f_{an\,auto} \cdot \Delta t$ (11)

## **Draft Fan Energy Consu**

For induced draft and condensing furnaces, a draft fan exhausts the combust ion products to the outdoors. This draft fan is only on w hen the burner of the furnace is on. Therefore, the ener gy consumption of the draft fan during a specific time step is:

$$
draff fan energy = draft fan power \cdot PLR \cdot \Delta t
$$
 (12)

In this equation, *PLR* is based on either Equation 2 or 10 depending on the circulation fan mode of operation.

## **Pilot Energy Consumption**

consumption during a particular time step is: Furnace pilot lights are on only when the burner of the furnace is not in operation. The pilot energy

pilot energy = pilot power 
$$
\cdot (1 - PLR) \cdot \Delta t
$$
 (13)

*Fan in Continuous Mode* **Again**, *PLR* is based on either Equation 2 or 10,

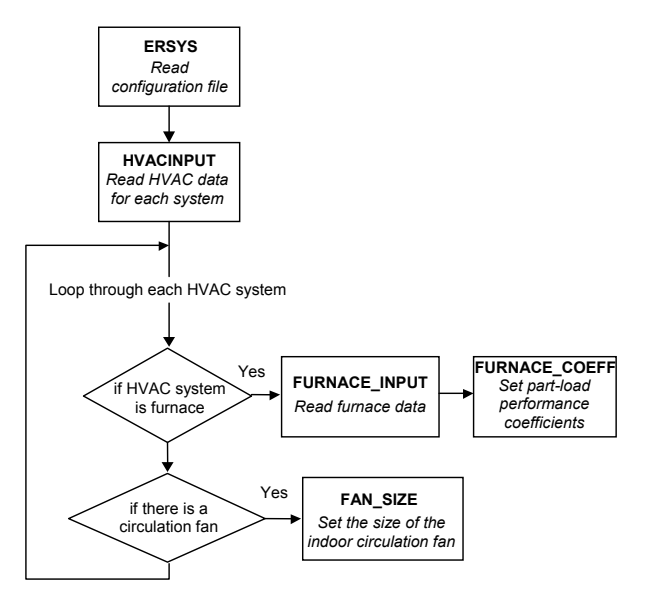

**Figure 2:** Flowchart of furnace input data reading.

depending on the circulation fan mode of operation.

## Incorporation of Furnace Model into ESP-r/ HOT3000

Figure 2 shows a flowchart of the section of ESPr/HOT3000 code where the furnace input data is read. Notified the *Subroutine* ERSYS reads a configuration file for a *Main controller of* specific model. The configuration file contains information relating to the simulation (databases, zone construction, operation, and geometry files, etc…).

HVAC file, the subroutine HVACINPUT is called. When the configuration file contains a reference to an HVACINPUT calls the appropriate subroutine for reading the input information for each of the HVAC systems listed in the HVAC file.

If a furnace is one of the HVAC systems defined in the HVAC file, then the HVACINPUT subroutine calls FURNACE INPUT to read the appropriate furnace input data. The circulation fan size is determined in the subroutine HVACINPUT, unless it was user-specified.

the simulation are determined. At this point, the Figure 3 shows the section of code where the energy consumptions of the furnace, circulation and draft fans and pilot are calculated. The MZNUMA subroutine loops through each day of the simulation period, then each hour of the day, and then each time step in the hour. At the end of every time step iteration, the heating and cooling loads for each of the zones considered in HVACSIM subroutine is called to simulate the performance of the HVAC system - if one has been defined in the configuration file.

in FURNACE - where the furnace and, if applicable, pilot energy consumptions are set. In cases with a circulation and/or draft fan, their energy consumptions The HVACSIM subroutine loops through all the HVAC systems defined in the HVAC data file. If one of these systems is a furnace, then its performance is simulated (during the time step) are determined.

## VALIDATION

There are many ways to determine the validity of a particular piece of code, including: software testing and verification to ensure that it is error and bug free, performing code walkthroughs with other developers to allow an objective examination of coding decisions, as well as adopting coding standards to ensure uniform coding practices within a particular program.

The importance, and the resultant improvement in quality and reliability, of adopting good procedures and standards in the software development process are examined in Mombourquette (2002).

#### Code Validation

## **Model Implementation**

During code development for a certain algorithm, there is always the possibility of introducing errors or bugs in the code. At the end of the code implementation phase,

![](_page_3_Figure_13.jpeg)

**Figure 3:** Flowchart of furnace model implementation into HOT3000/ESP-r.

it is therefore very important to test the code thoroughly to ensure that it is performing as intended.

The first sections tested for implementation in ESPr/HOT3000 were the furnace data read in sections (subroutines HVACINPUT and FURNACE\_INPUT). In this case, *write* statements were placed throughout the code to ensure that all furnace input variables in the HVAC file were being properly read.

load ratio calculated in PLR and the part-load factor The sections of code where the calculations of various energy consumptions were performed were tested using a sample ESP-r/HOT3000 input file. First, spot checks were performed on each of the subroutines called to calculate the furnace energy consumption. The partcalculated in FURNACE\_PLF were then compared to spreadsheet calculations for a few scenarios.

simulated energy consumptions of the furnace, pilot, circulation fan, and draft fan were compared to Finally, ESP-r/HOT3000 simulations were run for all combinations of fuel types and furnace types. The spreadsheet calculations for several time steps.

## **Code Walkthrough**

One of the final steps in the code development process, before the new code is incorporated into the master version of the engine, is to perform a code walkthrough. The code walkthrough provides team members with the opportunity to comment and make suggestions on the syntax and form of the new code. It is also the time when the rest of the team can ensure that the programmer has properly followed the coding standard.

Suggestions made during the code walkthrough are incorporated into the code before it becomes part of the master version.

#### Algorithm Validation

One important issue that has not yet been discussed is the validity of the algorithms used in the development. Adopting good procedures and standards will ensure that your code is error and bug-free, but are the underlying algorithms correct?

provided an excellent opportunity to develop a As part of IEA Task 22, fuel-fired furnace algorithm validation test cases have been developed. This exercise BESTEST series, as well as test the fuel-fired furnace algorithm, described in the previous sections.

The following sections describe the intention of these test cases, the process for developing the test cases, and provide results from an inter-program comparison.

## **IEA HVAC BESTEST**

The Heating Ventilating and Air-Conditioning (HVAC) BESTEST was developed to provide practical

diagnostic procedures and data for testing the ability of whole building simulation programs to model the performance of various HVAC systems.

complexity. The test cases use a carefully specified The BESTEST procedure is intended to isolate a single facet of an HVAC system in each test case, starting with the simplest case and progressively adding HVAC system with a highly simplified near-adiabatic building envelope.

The tests are developed so that many different building simulation programs, representing different degrees of modelling complexity, can be tested.

transmission losses/gains, and solar shading. When The HVAC test cases are similar in principle to the test cases developed by Judkoff and Neymark (1995) assessing the accuracy of building loads algorithms. These cases test various aspects of building loads calculations such as solar gains, thermal mass, applied to various building simulation programs, these loads test cases helped diagnose several bugs.

will have more confidence in the simulation results Similarly, the IEA HVAC BESTEST will eventually be useful in uncovering deficiencies in some of the HVAC modeling algorithms used in simulation engines. As a result, the users of these building simulation programs generated using a program that has undergone testing using the HVAC BESTEST.

compression cooling equipment. The test cases described below (Purdy and Beausoleil-Morrison 2001) will join the HVAC BESTEST series. Neymark and Judkoff (2000) have developed a series of test cases focusing on the modelling of unitary vapour

#### **Fuel-Fired Furnace Test Cases**

A total of fourteen cases have been proposed for testing the performance of fuel-fired furnace models. These tests are divided into two tiers. The first tier employs simplified boundary conditions and tests the basic functionality of furnace models. More realistic boundary conditions are used in the second tier, where specific and detailed aspects of furnace models are examined. This paper discusses the eight tier 1 cases, whereas the tier 2 cases will be developed in the future.

Specific cases are designed to test a building energy simulation program's fuel-fired furnace algorithm with respe ct to the effect of:

- Furnace steady-state efficiency
- Furnace part load ratio
- Outdoor temperature
- Circulating fan operation
- Draft fan operation

The base case building (Case *1a*) is a single near-

adiabatic rectangular zone with energy transfer through a single surface to drive the heating loads. The geometric and material specifications are purposely kept as simple as possible to minimize the opportunity for user input errors. The mechanical equipment represents a simple sealed combustion gas furnace.

modifications to the base case and ordered in a manner The additional test cases, Cases *1b-1h*, are organized as that will facilitate implementing the tests - they are progressively more complex.

fan equipment operating points and the associated weather files. These test cases are further explored in the following sections. Table 3 details the test cases as well as the furnace and

| Case           | $\eta^3$ (%) | <b>PLR</b>    | DBT <sup>4</sup><br>$(^{\circ}C)$ | Circulat-<br>ing Fan<br>(W) | <b>Draft</b><br>Fan<br>(W) |
|----------------|--------------|---------------|-----------------------------------|-----------------------------|----------------------------|
| 1a             | 100          | 1             | $-30$                             | $\theta$                    | $\theta$                   |
| 1b             | 80           | 1             | $-30$                             | $\theta$                    | $\boldsymbol{0}$           |
| 1c             | 80           | 0.4           | $\theta$                          | $\theta$                    | $\theta$                   |
| 1 <sub>d</sub> | 80           | 0.0           | 20                                | $\theta$                    | $\theta$                   |
| 1e             | 80           | $0.0-$<br>0.8 | $-20$ to<br>20                    | $\theta$                    | $\theta$                   |
| $\iint$        | 80           | $0.0-$<br>0.8 | $-20$ to<br>20                    | $200$ -cont.                | $\boldsymbol{0}$           |
| lg             | 80           | $0.0-$<br>0.8 | $-20$ to<br>20                    | $200 -$<br>cyclic           | $\theta$                   |
| 1 <sup>h</sup> | 80           | $0.0-$<br>0.8 | $-20$ to<br>20                    | $200 -$<br>cyclic           | $50-$<br>cyclic            |

**Table 3:** Test Case Specifications.

#### *Analytical/Calculated Solution*

The test case configurations  $(1a-1h)$  are well posed for an analytical or calculated solution that can be used for comparison with the software being tested.

## **Case** *1a***: Base Case Building and Mechanical System**

story, low mass building with rectangular prism geometry and internal measurements as shown in The base case building is a  $48 \text{ m}^2$  floor area, single

![](_page_5_Figure_9.jpeg)

**Figure 4:** Base case building with heat transfer surface.

Figure 4. The zone air volume is  $129.6 \text{ m}^3$ .

the heat transfer surface, with the furnace used to The base case building is designed as a near-adiabatic test cell. Energy is transferred to the outdoors through maintain the interior set-point temperature.

transfer to effectively thermally decouple the zone from ambient conditions. Material properties for the exterior wall, floor, and roof are listed in Table 5. The roof will be modelled as the heat transfer surface, and the insulation in the walls and floors has been made very thick and resistant to heat

![](_page_5_Picture_688.jpeg)

![](_page_5_Picture_689.jpeg)

## *Surface Convective and Radiative Heat Transfer Coefficients*

exception to this is the heat transfer surface, with a Solar absorptivity, longwave emissivity and surface convection coefficients will approach zero for all interior and exterior opaque surfaces. The only constant non-zero surface convection coefficient.

The following surface convection coefficients  $(h_c)$ , longwave emissivity  $(\lambda)$ , and solar absorptivity  $(\alpha)$  will be defined for all internal and external surfaces:

- $h_c = 20 \text{W/m}^2\text{K}$  for heat transfer surface;
- $h_c \rightarrow 0$  for all other surfaces; •
- longwave emissivity,  $\lambda$ ,  $\rightarrow$  0 at all surfaces; and
- solar absorptivity,  $\alpha \rightarrow 0$  at all surfaces.

the other walls, as if the entire zone were suspended The floor will have the same exterior film coefficient as above the ground.

 $h_c$ ,  $\lambda$ , or  $\alpha$ , the software tester is encouraged to set these values to as small a number as possible. If the software does not allow a definition of zero for

## *HVAC Equipment*

l

load capacity and full-load performance data for the Mechanical equipment specifications represent a simple sealed combustion gas furnace. The equipment full-

<span id="page-5-1"></span> $^{4}$  Outdoor dry-bulb temperature.

<span id="page-5-0"></span><sup>&</sup>lt;sup>3</sup> Steady-state furnace efficiency.

<span id="page-5-2"></span> $5$  This U-value is defined between internal and external surfaces of envelope components, and as such does not include the resistance offered by surface convection and longwave radiation.

natural gas furnace are as follows:

Furnace capacity  $= 10 \text{ kW}$ Furnace full-load efficiency = 100% Circulating fan power draw  $= 0$  W, runs continuously. Draft fan power draw  $= 0$  W, cycles with burner operation

fur nace and zone operation. The following assumptions are made regarding the

- The furnace injects heat directly to the zone air, i.e., a convective heating system.
- The zone air is fully mixed.
- The furnace draws its combustion air from outdoors.
- The furnace flue does not extract air from the zone.
- 
- There are no air or thermal losses from the ducts.

## **Case** *1b***: Efficiency Test**

capacity ( $10kW$ ). This case is designed to ensure the furnace efficiency is accurately represented in the fuel Case *1b* is the same as Case *1a*, except that the furnace will run continuously at 80% efficiency at full-load consumption calculation.

#### **Case** *1c***: Steady-State Part Load Test**

For Case *lc*, the furnace will not run at full-load capacity. This case is designed to ensure that the partload curves have been properly implemented.

50°C in Cases *1a* and *1b* to 20°C. For this reason, the furnace will run continuously at 40% full-load capacity In this case, the outdoor temperature has been increased from a constant -30 $^{\circ}$ C to a constant 0 $^{\circ}$ C. The indooroutdoor temperature difference was reduced from a and part-load operation will be examined.

## **Case** *1d***: No Load Test**

The objective of this test case is to test a program's ability to accurately respond to a zero heating load on the heating equipment.

![](_page_6_Figure_16.jpeg)

Figure 5: Outdoor temperature varying sinusoidally

The weather file has a constant outdoor temperature equal to the indoor setpoint of 20°C.

## **Case** *1e***: Dynamic Part Load Test**

The objective of this test case is to examine a program's ability to accurately respond to variations in load.

The weather file has a daily-sinusoidally-varying outdoor temperature, as shown in Figure 5.

over the full range of the part-load curve and represents a more stringent test on whether the part-load factor This case is designed to ensure that the model operates correlation was implemented properly.

## **Case** *1f***: Circulating Fan Test**

There is no pilot light.<br>The objective of this case is to test a program's ability to model circulating fan operation.

> consumption is calculated properly and that the heat Case *1f* is the same as Case *1e*, except that the circulating fan runs continuously and draws 200W. This case is designed to ensure that the fan electrical output of the circulating fan is correctly reflected in the zone energy balance.

The modified mechanical equipment specifications are:

Circulating fan power draw = 200W, runs continuously.<sup>6</sup>

#### **t Case** *1g***: Cycling Circulating Fan Tes**

The objective of this test case is to test a program's ability to model a cyclic fan operation.

running continuously. This case is designed to ensure Case *1g* is the same as Case *1f*, except that the circulating fan cycles with burner operation instead of that the impact of fan cycling is properly considered in calculation of circulation fan electrical consumption.

The modified mechanical equipment specifications are:

Circulating fan power draw  $= 200W$ , cycles with burner operation.

#### **Case** *1h***: Draft Fan Test**

<span id="page-6-0"></span>l

The objective of this test case is to test a program's ability to model a draft fan operation.

calculation, but not accounted for in the fuel Case *1h* is the same as Case *1f*, except that the draft fan electrical consumption is incorporated. This case is designed to ensure that the impact of the draft fan is properly considered in the electrical consumption consumption. The heat output of the draft fan should not be added to zone energy balance.

from 20 $^{\circ}$ C to -20 $^{\circ}$ C over 24 hour period.  $^{\circ}$  The draft fan power draw remains 0 W and cycles with the burner operation.

The modified mechanical equipment specifications are:

Circulating fan power draw = 200W, runs continuously. Draft fan power draw  $= 50W$ , cycles with burner operation.

## **Results from Inter-Program Comparison**

and DOE2.1E. The results from these simulations were compared to the calculated/analytical solution, as shown in Figure 6. The Tier 1 test cases were implemented and run with three software programs: ESP-r/HOT3000, EnergyPlus,

![](_page_7_Figure_4.jpeg)

**Figure 6:** Energy Delivered By Fuel-Fired Furnace, in GJ.

agree very well with the calculated/analytical solution. It can be seen that the simulated energy delivered to the zone results of the three building simulation programs

# CONCLUSIONS

This paper describes a project to incorporate a fuelfired furnace model into the ESP-r/HOT3000 core. The development process involved selecting an appropriate algorithm, incorporating the new algorithm into the HOT3000/ESP-r structure, adhering to coding standards, performing code walkthroughs, and fi nally validating both the code and the algorithm.

agreement between the calculated/analytical solution and simulated results was shown to be very good. A series of IEA BESTEST fuel-fired furnace validation test cases were developed. These test cases were used to validate the fuel-fired furnace algorithm incorporated into three whole-building simulation programs. The

simulation engines as the complexity of the HVAC simulation model or algorithm increases. The procedure developed for testing furnace algorithms can easily be applied to other HVAC system models such as air-source heat pumps. It is expected that the test procedure will uncover more differences between

## REFERENCES

Barri nger, C. (1991), 'Furnace Improvements to the HOT2000 Subroutine – Part B: Furnace and Heat Pump Models'*,* Natural Resources Canada Report No. ET-91- 045

Algorithm for Incorporating into Whole-Building Energy-Analysis Programs', *Proc. Building Simulation* Beausoleil-Morrison I. and Mitalas G. (1997), `BASESIMP: A Residential-Foundation Heat-Loss *'97*, (2) 1-8, Int. Building Performance Simulation Association, Prague Czech Republic.

Clarke J.A. (1985), *Energy Simulation in Building Design*, Adam Hilger Ltd, Bristol and Boston.

ESRU (2000), The ESP-r System for Building Energy Simulations*: User Guide Version 9 Series*, ESRU Manual U00/1, University of Strathclyde, Glasgow UK.

I. (1999), `Defining the Methodology for the Next-Generation HOT2000 Simulator', Proc. *Building*  Haltrecht D., Zmeureanu R., and Beausoleil-Morrison *Simulation `99*, (1) 61-68, International Building Performance Simulation Association, Kyoto Japan.

Henderson H. (1998), Part-Load Curves for Use in DOE-2, Prepared for the Lawrence Berkley Laboratory, CDH Energy Corporation, Cazenovia USA.

Judkoff R. and Neymark J. (1995), 'International Energy Agency Building Energy Simulation Test (BESTEST) and Diagnostic Method`, National Renewable Energy Laboratory, Golden, USA.

Mombourquette S. (2002), 'Building Simulation Software: Improving Development Procedures', Proc. *eSim 2002*, IBPSA-Canada Conference, Montréal. Canada.

Diagnostic Method for Heating, Ventilating, and Air-[Conditioning Equipment](http://www.nrel.gov/docs/fy02osti/30152.pdf) Models (HVAC BESTEST), Volume 1: Cases E100-E200', Technical Report Neymark J. and Judkoff R. (2000) 'International Energy Agency Building Energy Simulation Test and NREL/TP-550-30152.

http://www.nrel.gov/docs/fy02osti/30152.pdf

Purdy J. and Beausoleil-Morrison I. (2002), 'IEA Fuel-Fired Furnace HVAC BESTEST User's Manual: Procedure and Specification',

Walker I.S. and Wilson D.J. (1990), 'The Alberta Air Infiltration Model: AIM-2', University of Alberta Dept. of Mech. Eng, Report 71, Edmonton Canada.